# UNIX File Management (continued)

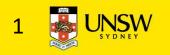

## OS storage stack (recap)

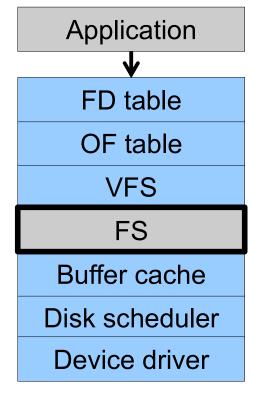

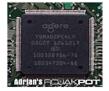

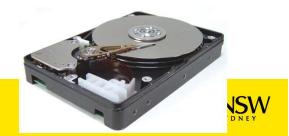

## Virtual File System (VFS)

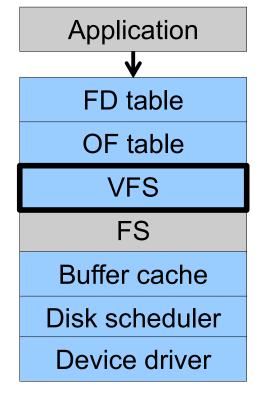

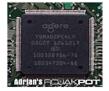

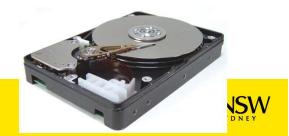

# Older Systems only had a single file system

•They had file system specific open, close, read, write, ... calls.

- •However, modern systems need to support many file system types
- -ISO9660 (CDROM), MSDOS (floppy), ext2fs, tmpfs

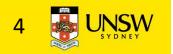

# Supporting Multiple File Systems

Alternatives

- Change the file system code to understand different file system types
  - Prone to code bloat, complex, non-solution
- Provide a framework that separates file system independent and file system dependent code.
  - Allows different file systems to be "plugged in"

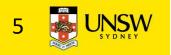

## Virtual File System (VFS)

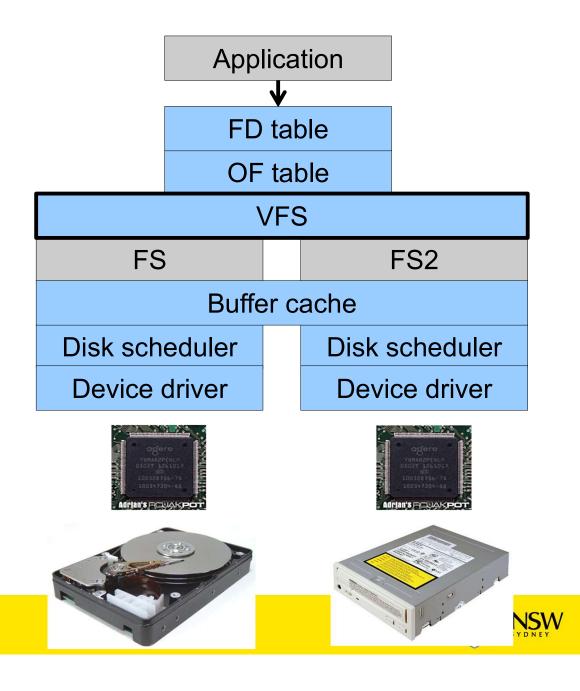

# Virtual file system (VFS)

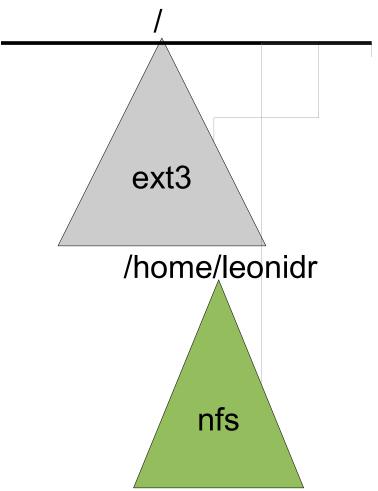

open("/home/leonidr/file", ...);

Traversing the directory hierarchy may require VFS to issue requests to several underlying file systems

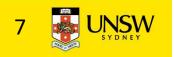

# Virtual File System (VFS)

- Provides single system call interface for many file systems
  - E.g., UFS, Ext2, XFS, DOS, ISO9660,...
- Transparent handling of network file systems
  - E.g., NFS, AFS, CODA
- File-based interface to arbitrary device drivers (/dev)
- File-based interface to kernel data structures (/proc)
- Provides an indirection layer for system calls
  - File operation table set up at file open time
  - Points to actual handling code for particular type
  - Further file operations redirected to those functions

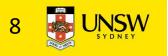

# The file system independent code deals with vfs and vnodes

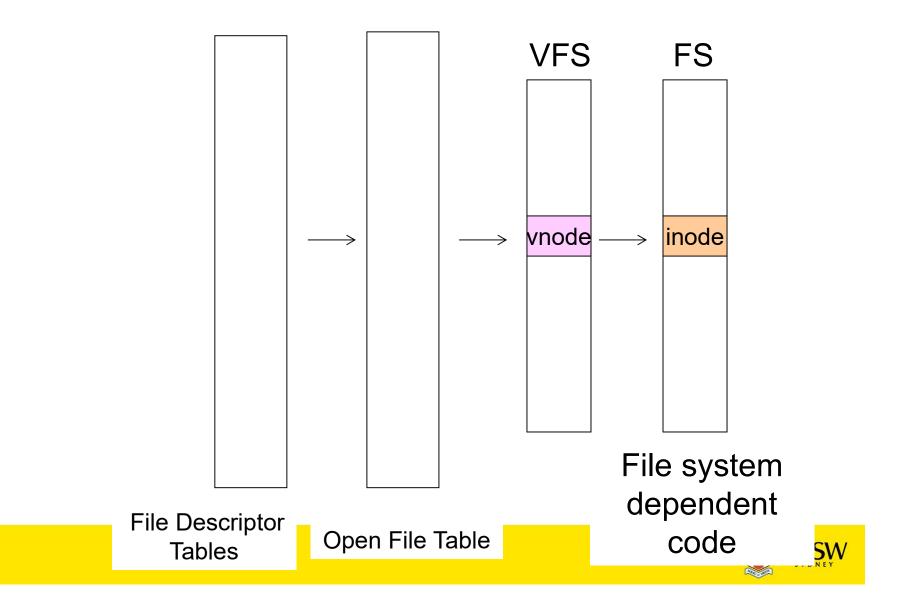

# **VFS** Interface

- Reference
  - S.R. Kleiman., "Vnodes: An Architecture for Multiple File System Types in Sun Unix," USENIX Association: Summer Conference Proceedings, Atlanta, 1986
  - Linux and OS/161 differ slightly, but the principles are the same
- Two major data types
  - VFS
    - Represents all file system types
    - Contains pointers to functions to manipulate each file system as a whole (e.g. mount, unmount)
      - Form a standard interface to the file system
  - Vnode
    - Represents a file (inode) in the underlying filesystem
    - Points to the real inode
    - Contains pointers to functions to manipulate files/inodes (e.g. open, close, read, write,...)

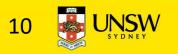

## Vfs and Vnode Structures

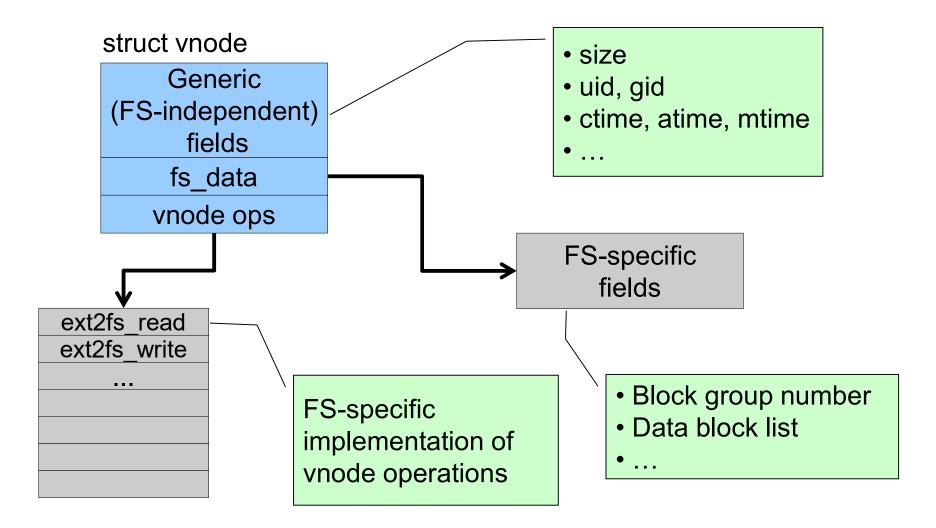

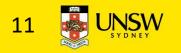

## Vfs and Vnode Structures

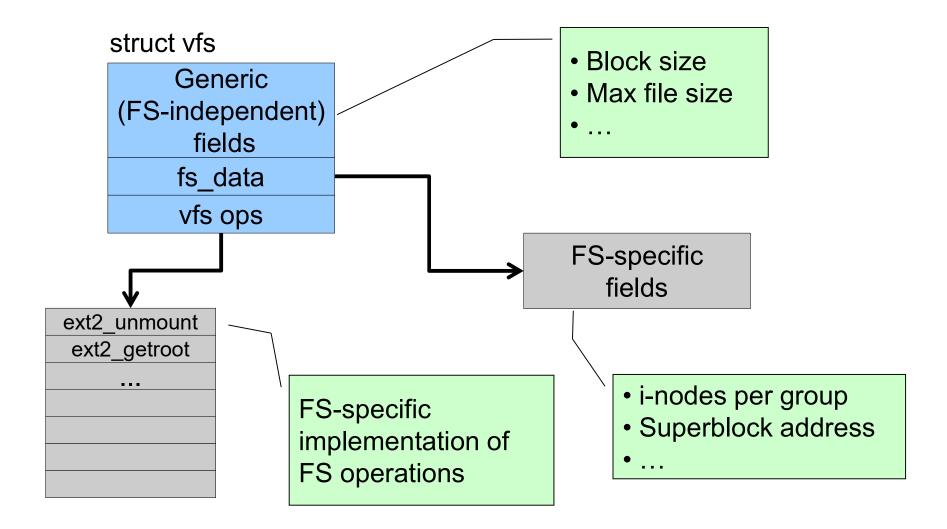

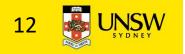

# A look at OS/161's VFS

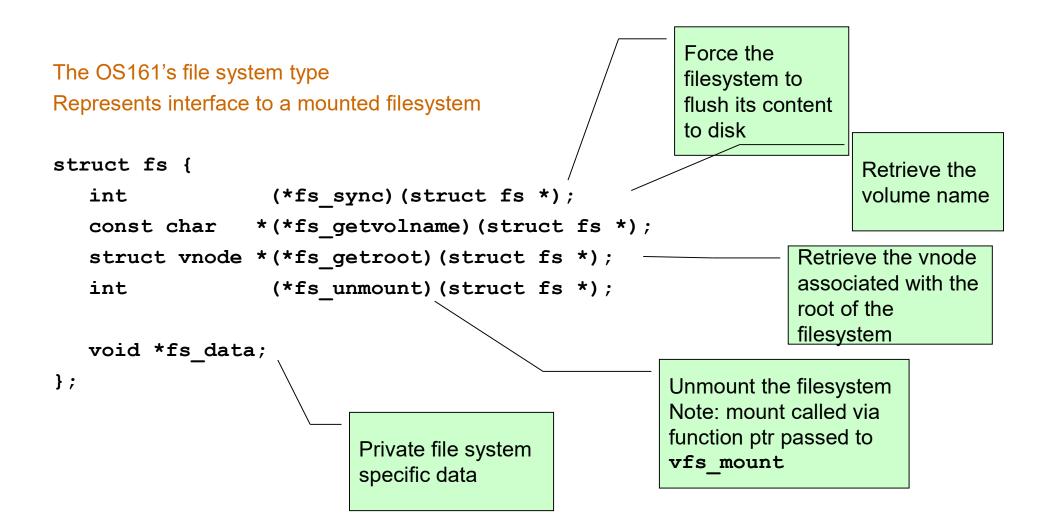

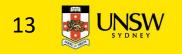

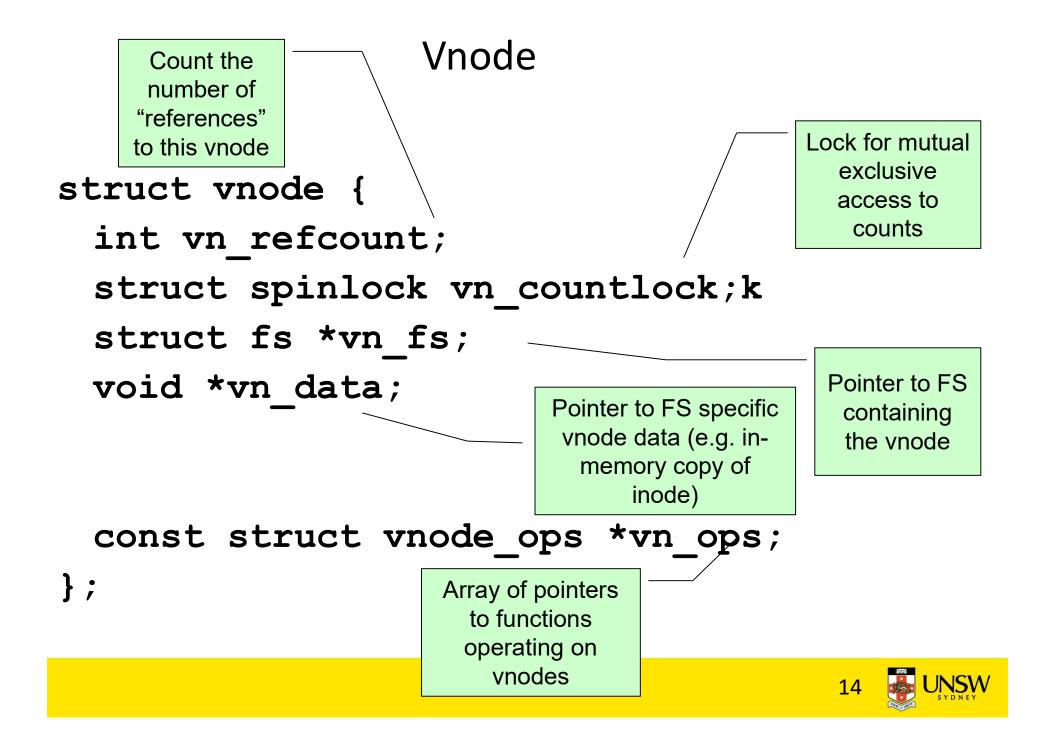

#### **Vnode Ops**

```
struct vnode ops {
   unsigned long vop magic; /* should always be VOP MAGIC */
   int (*vop eachopen) (struct vnode *object, int flags from open);
   int (*vop reclaim) (struct vnode *vnode);
   int (*vop read) (struct vnode *file, struct uio *uio);
   int (*vop readlink) (struct vnode *link, struct uio *uio);
   int (*vop getdirentry)(struct vnode *dir, struct uio *uio);
   int (*vop write)(struct vnode *file, struct uio *uio);
   int (*vop ioctl) (struct vnode *object, int op, userptr t data);
   int (*vop stat) (struct vnode *object, struct stat *statbuf);
   int (*vop gettype)(struct vnode *object, int *result);
   int (*vop isseekable)(struct vnode *object, off t pos);
   int (*vop fsync)(struct vnode *object);
   int (*vop mmap) (struct vnode *file /* add stuff */);
   int (*vop truncate) (struct vnode *file, off t len);
   int (*vop namefile) (struct vnode *file, struct uio *uio);
```

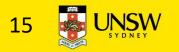

## Vnode Ops

int (\*vop creat) (struct vnode \*dir, const char \*name, int excl, struct vnode \*\*result); int (\*vop symlink) (struct vnode \*dir, const char \*contents, const char \*name); int (\*vop mkdir) (struct vnode \*parentdir, const char \*name); int (\*vop link) (struct vnode \*dir, const char \*name, struct vnode \*file); int (\*vop remove) (struct vnode \*dir, const char \*name); int (\*vop rmdir) (struct vnode \*dir, const char \*name); int (\*vop rename) (struct vnode \*vn1, const char \*name1, struct vnode \*vn2, const char \*name2); int (\*vop lookup)(struct vnode \*dir, char \*pathname, struct vnode \*\*result); int (\*vop lookparent) (struct vnode \*dir, char \*pathname, struct vnode \*\*result, char \*buf, size\_t len);

};

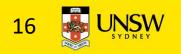

## Vnode Ops

•Note that most operations are on vnodes. How do we operate on file names?

-Higher level API on names that uses the internal VOP\_\* functions

int vfs\_open(char \*path, int openflags, mode\_t mode, struct vnode \*\*ret); void vfs\_close(struct vnode \*vn); int vfs\_readlink(char \*path, struct uio \*data); int vfs\_symlink(const char \*contents, char \*path); int vfs\_mkdir(char \*path); int vfs\_link(char \*oldpath, char \*newpath); int vfs\_remove(char \*path); int vfs\_rmdir(char \*path); int vfs\_rename(char \*oldpath, char \*newpath);

int vfs\_chdir(char \*path);
int vfs\_getcwd(struct uio \*buf);

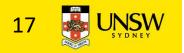

# Example: OS/161 emufs vnode ops

```
/*
 * Function table for emufs
  files.
 */
static const struct vnode ops
  emufs fileops = {
  VOP MAGIC, /* mark this a
  valid vnode ops table */
  emufs eachopen,
  emufs reclaim,
  emufs read,
  NOTDIR, /* readlink */
  NOTDIR, /* getdirentry */
  emufs write,
  emufs ioctl,
  emufs stat,
```

emufs\_file\_gettype, emufs\_tryseek, emufs\_fsync, UNIMP, /\* mmap \*/ emufs\_truncate, NOTDIR, /\* namefile \*/

```
NOTDIR, /* creat */
NOTDIR, /* symlink */
NOTDIR, /* mkdir */
NOTDIR, /* link */
NOTDIR, /* remove */
NOTDIR, /* remove */
NOTDIR, /* rename */
NOTDIR, /* lookup */
NOTDIR, /* lookparent */
```

};

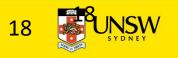

## File Descriptor & Open File Tables

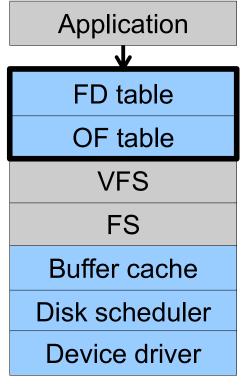

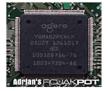

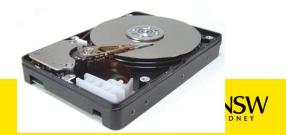

### Motivation

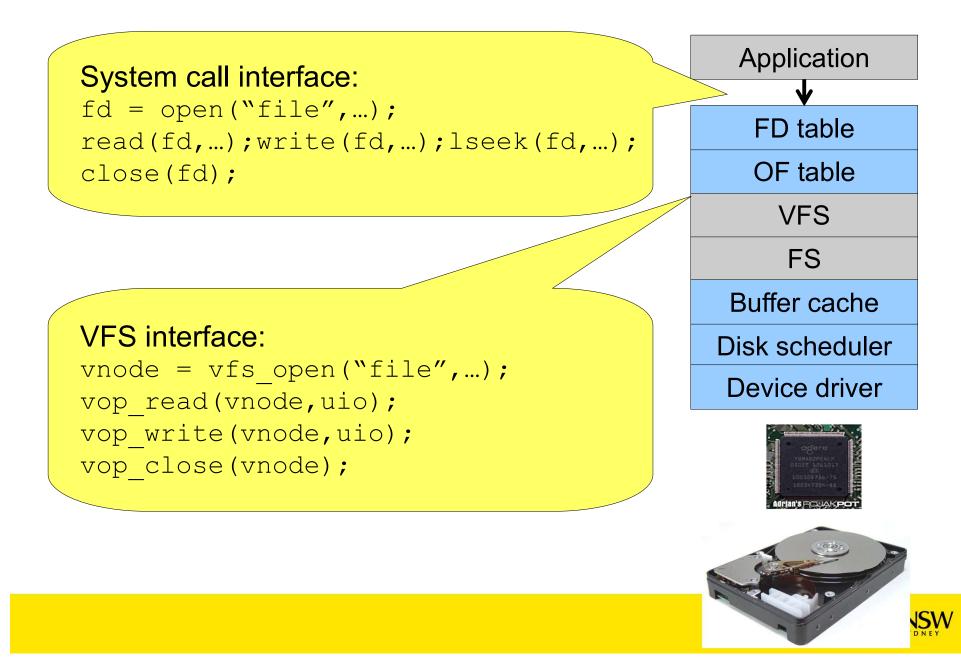

# **File Descriptors**

- File descriptors
  - Each open file has a file descriptor
  - Read/Write/Iseek/.... use them to specify which file to operate on.
- State associated with a file descriptor
  - File pointer
    - Determines where in the file the next read or write is performed
  - Mode
    - Was the file opened read-only, etc....

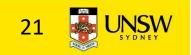

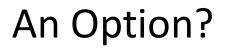

•Use vnode numbers as file descriptors and add a file pointer to the vnode

## •Problems

–What happens when we concurrently open the same file twice?

•We should get two separate file descriptors and file pointers....

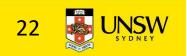

# An Option?

- •Single global open file array
- *–fd* is an index into the array
- –Entries contain file pointer and pointer to a vnode

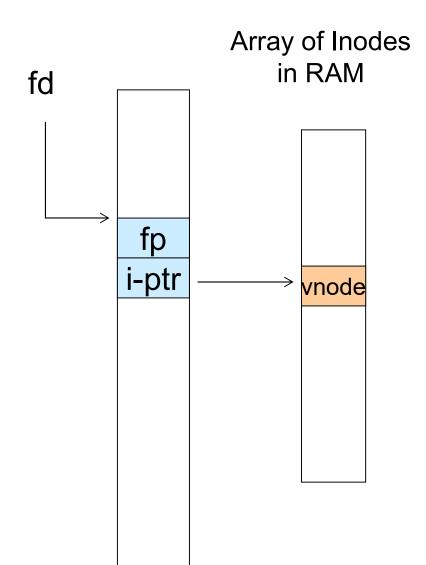

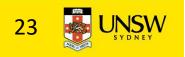

Issues

- •File descriptor 1 is stdout
- -Stdout is
- console for some processes
- •A file for others
- •Entry 1 needs to be different per process!

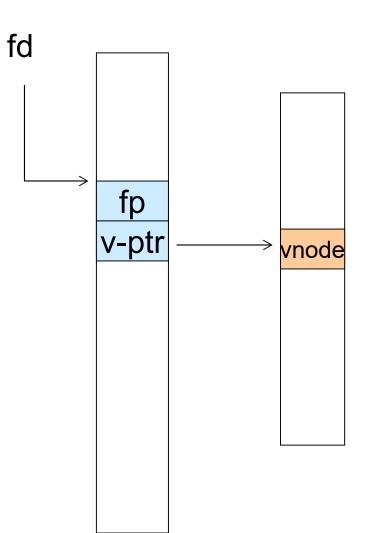

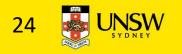

Per-process File Descriptor Array

Each process has its own open file array
Contains fp, v-ptr etc. *-Fd* 1 can point to any
vnode for each process (console, log file).

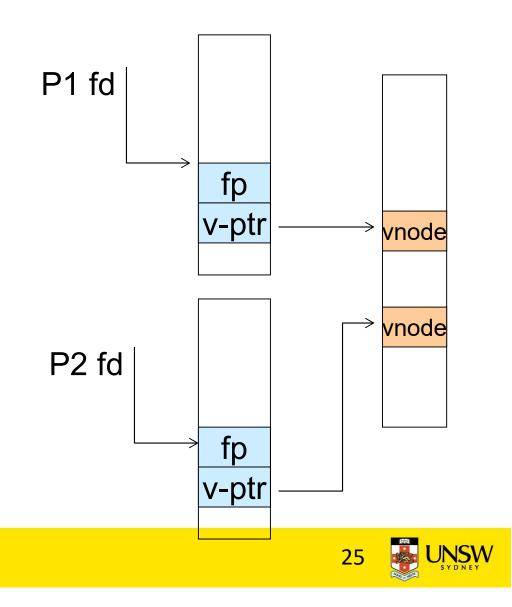

## lssue

#### •Fork

-Fork defines that the child shares the file pointer with the parent

#### •Dup2

–Also defines the file descriptors share the file pointer

•With per-process table, we can only have independent file pointers

–Even when accessing the same file

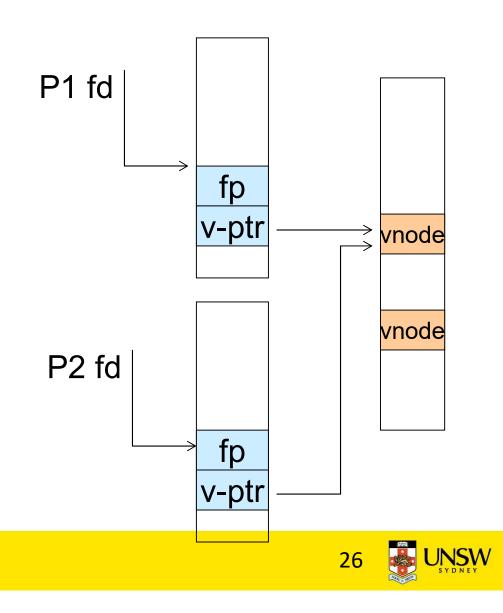

# Per-Process fd table with global open file table

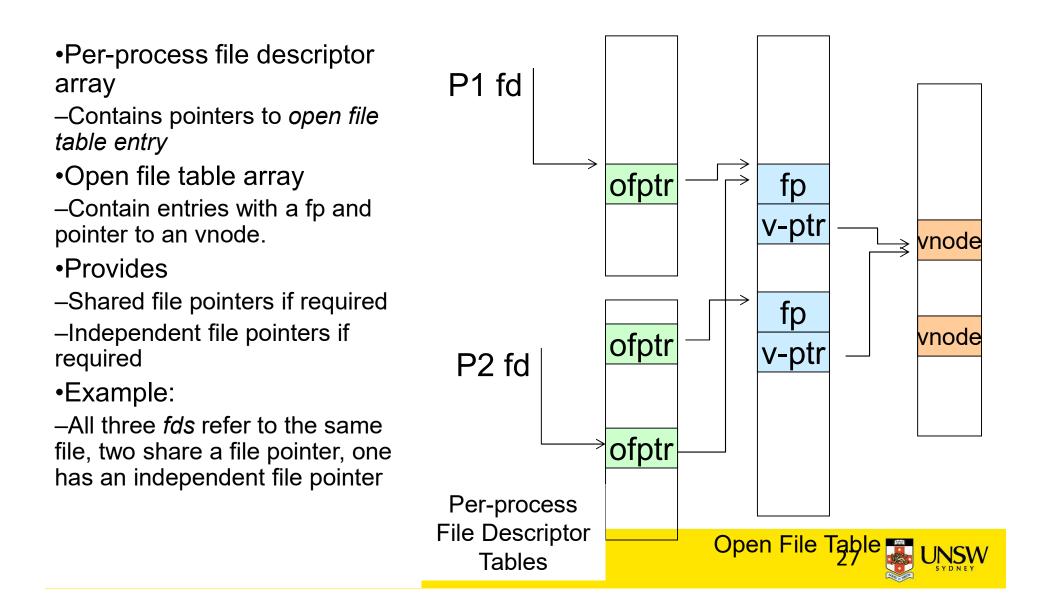

Per-Process fd table with global open file table

•Used by Linux and most other Unix operating systems

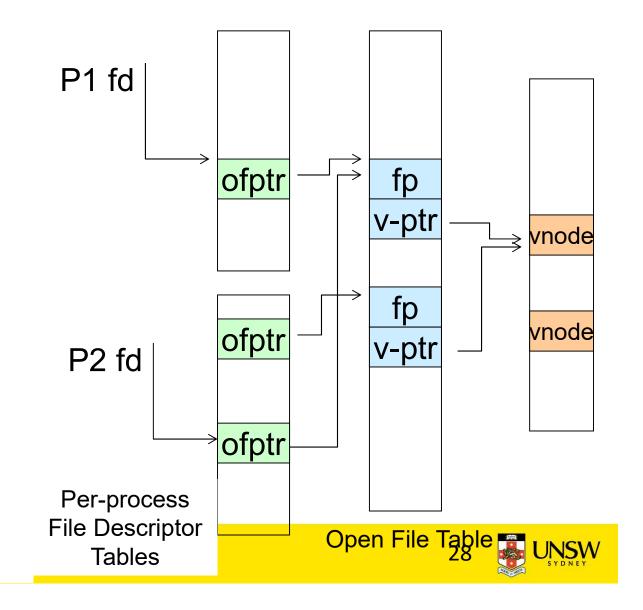

### **Buffer Cache**

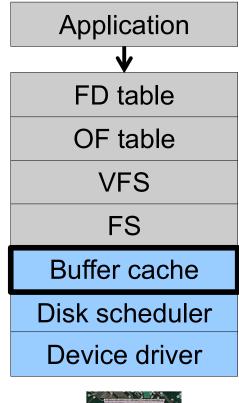

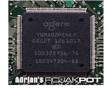

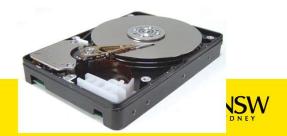

# Buffer

# •Buffer:

–Temporary storage used when transferring data between two entities

- •Especially when the entities work at different rates
- •Or when the unit of transfer is incompatible
- •Example: between application program and disk

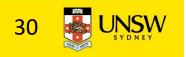

## **Buffering Disk Blocks**

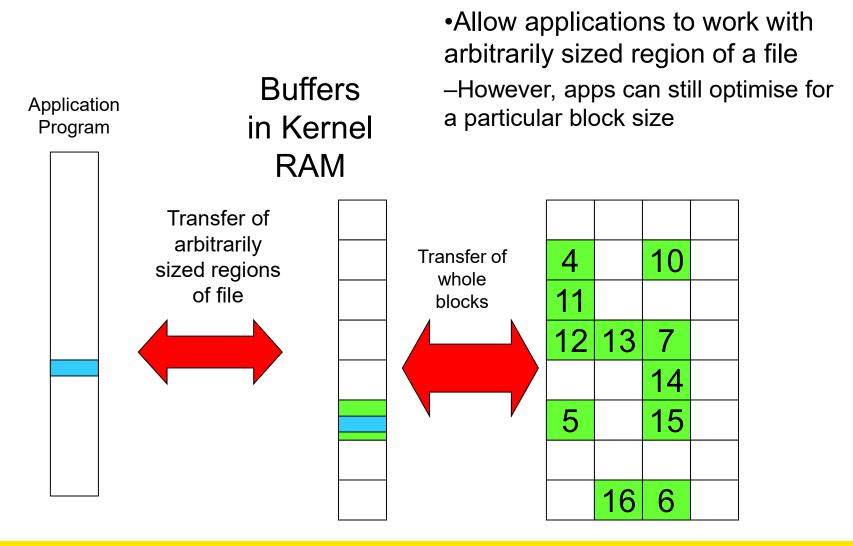

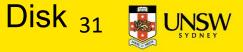

## **Buffering Disk Blocks**

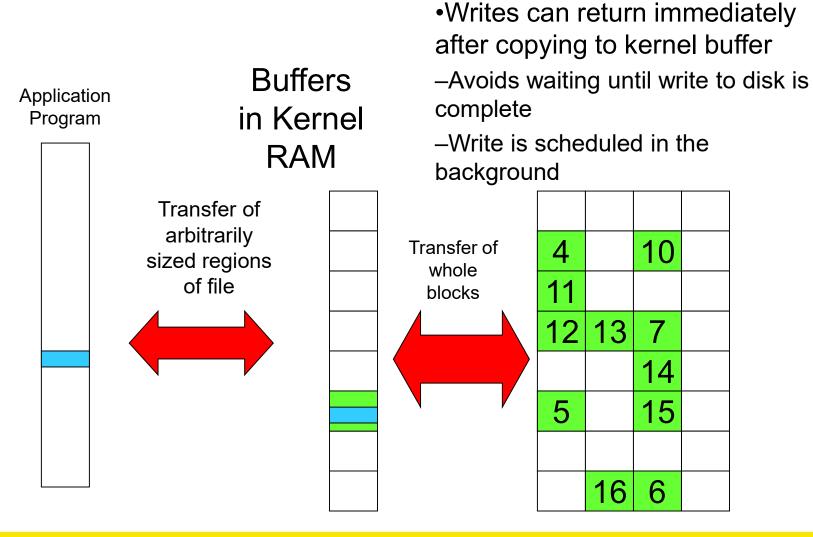

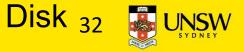

## **Buffering Disk Blocks**

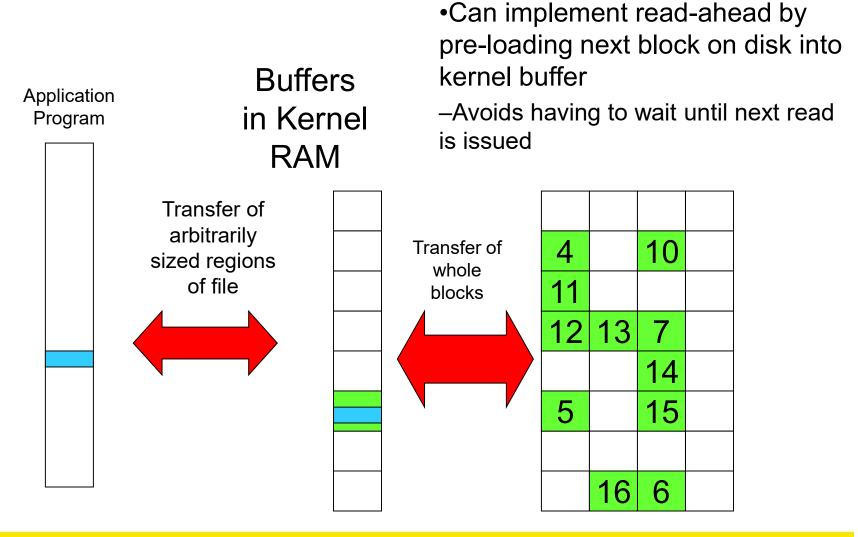

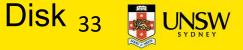

## Cache

# •Cache:

-Fast storage used to temporarily hold data to speed up repeated access to the data

•Example: Main memory can cache disk blocks

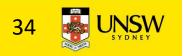

## **Caching Disk Blocks**

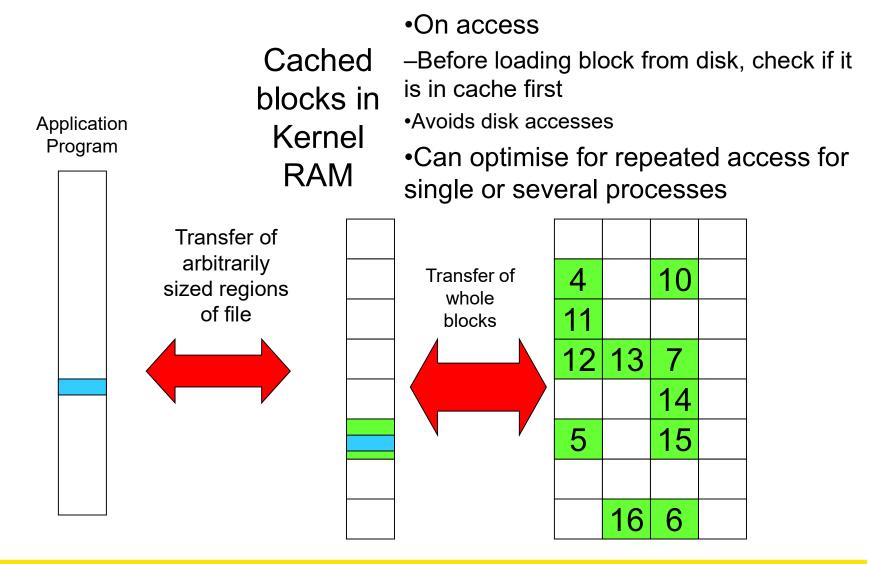

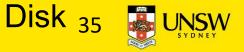

# Buffering and caching are related

- •Data is read into buffer; an extra independent cache copy would be wasteful
- •After use, block should be cached
- •Future access may hit cached copy
- •Cache utilises unused kernel memory space;
  - -may have to shrink, depending on memory demand

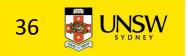

# **Unix Buffer Cache**

#### On read

-Hash the device#, block#

- -Check if match in buffer cache
- –Yes, simply use in-memory copy
- –No, follow the collision chain
- –If not found, we load block from disk into buffer cache

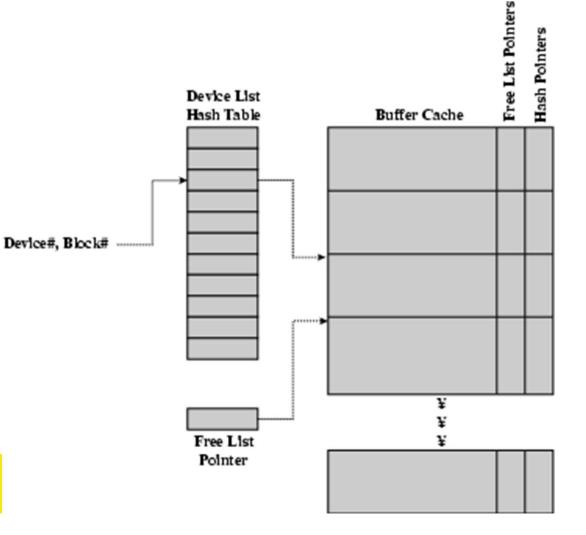

Replacement

- •What happens when the buffer cache is full and we need to read another block into memory?
  - –We must choose an existing entry to replace
  - -Need a policy to choose a victim
    - •Can use First-in First-out
    - •Least Recently Used, or others.
      - -Timestamps required for LRU implementation
    - However, is strict LRU what we want?

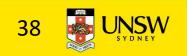

File System Consistency

File data is expected to survive
Strict LRU could keep modified critical data in memory forever if it is frequently used.

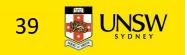

# File System Consistency

•Generally, cached disk blocks are prioritised in terms of how critical they are to file system consistency

–Directory blocks, inode blocks if lost can corrupt entire filesystem

•E.g. imagine losing the root directory

•These blocks are usually scheduled for immediate write to disk

–Data blocks if lost corrupt only the file that they are associated with

•These blocks are only scheduled for write back to disk periodically

•In UNIX, flushd (*flush daemon*) flushes all modified blocks to disk every 30 seconds

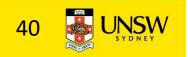

# File System Consistency

# •Alternatively, use a write-through cache

-All modified blocks are written immediately to disk

## -Generates much more disk traffic

- -Temporary files written back
- -Multiple updates not combined

# –Used by DOS

## •Gave okay consistency when

»Floppies were removed from drives

»Users were constantly resetting (or crashing) their machines

## -Still used, e.g. USB storage devices

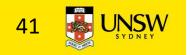